## **Photoshop CC 2019 Download Activator Licence Key For PC 2022**

Installing Adobe Photoshop is relatively easy and can be done in a few simple steps. First, go to Adobe's website and select the version of Photoshop that you want to install. Once you have the download, open the file and follow the on-screen instructions. Once the installation is complete, you need to crack Adobe Photoshop. To do this, you need to download a crack for the version of Photoshop you want to use. Once you have the crack, open the file and follow the instructions to apply the crack. After the crack is applied, you can start using Adobe Photoshop. Be sure to back up your files since cracking software can be risky. With these simple steps, you can install and crack Adobe Photoshop.

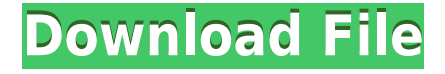

With their reference-quality lenses, today's SLR lenses have become an essential part of a camera system. Because these lenses are dependent on tight tolerances in manufacture, they can be difficult to find, especially for vintage lenses. Given the attention photographers pay to their lens, this is a legitimate concern. Before finding a replacement, on the other hand, there are a number of factors to take into account—the presence of a dust cover on the lens for example. The artwork of the cover is incredible. In my opinion the best thing that I have seen in the art work field. The sniper looks especially scary which is a plus and it is defiantly worth the \$0.99. The game / game play looks as close to real as you could possibly get. Another plus is that the instructions are excellent. The main concern for me however is that I cannot seem to download the employee download. I keep getting a file size error. Please help me with this Besides, for a free edition, you don't have any editing tools at your fingertips. Even though its understandable, I haven't bought Photoshop LightRoom Classic since its release. I think with the new version, they should have included some editing features. Hopefully, they will add those things to the final version which is suppose to be released in a few days. The game looks amazing but I am not sure about the file size as the download keeps giving me errors which ends up in not downloading the game at all. Reflect Off - few features in this version can be useful and would have added to the app. For eg the quality of the video would have improved if you have not only the video editor but also an audio recorder. Very basic audio recorder would have been a great addition to the app. More than video control there should've been some other controls like installing app on phone gives an option to download videos in both landscape and portrait. Though this option is already there its not very handy. Consider putting some of the metadata phase in the app itself so that users can use while selecting video for apps like Instagram, WhatsApp, Snapchat etc.

## **Download Photoshop CC 2019Keygen X64 {{ Hot! }} 2023**

**What It Does:** The Eraser tool erases portions of an image. Depending on the tool itself, you can remove an object from a photo, a certain portion of an image, or even all of it. The Organizer communicates with the rest of Photoshop in a number of ways: The PSD document, the Layer Styles box, and the Color and Channels palette. The PSD document is used to project the settings of individual layers, the box containing Layer Styles, and Color and Channels palette. In each group, you can filter the content of a particular category to see what's available in the next group. You can remove completely the elements in each category or select those that you would like to apply on your design, much like creating a collage together. If you already own Lightroom, you can import photos and tags directly into Adobe Photoshop, and vice versa. Photoshop offers superior performance when working with RAW image formats, as well as time-saving features such as the ability to rotate or crop an image during import. Part of this is because Photoshop allows you to apply one of the two standard image profiles to any imported image (right-click [Ctrl][F] to see the menu, or select Edit > Preferences > General). All editing of imported JPEGs is done based on this profile – the same is not true for RAW files, but the basics are the same for both. Unlike Lightroom, Photoshop lets you apply a comp to a RAW image, which is very useful for reducing noise in an image or sharpening it. e3d0a04c9c

## **Photoshop CC 2019 License Code & Keygen 64 Bits {{ NEw }} 2022**

Adobe has stated that a bunch of new features will be added to Photoshop for 2021, including new ways to search content and a feature for creating Flash presentation content. There is also a curving feature for people to use for animating for video either during animation or for creating 3D objects. It aims to make it easier to create these effects and content, and it comes after a long period of Adobe supporting Adobe Flash. Another exciting feature coming in the year to come is a new Automatic Fix feature for fixing common photo editing mistakes. This manual-like functionality comes from the fact that millions of images have been taken and edited over the years. This way, you can fix your images by going through every possible feature category and correcting to your heart's content. This is also an integral feature from Apple in their own iOS apps, and most of these mistakes are common. Adobe is very passionate about what's in its packages and so far, more than 170 photographers have been invited to test and give feedback on the apps. Thanks to this ongoing support, the company has succeeded in making Photoshop a perfectly rounded package for photogenic enthusiasts. That said, it still has a considerable learning curve, but if you have the patience, it's a worthwhile investment. Adobe has recently introduced skin smoothing to Photoshop and that's a good thing. This feature is an updated version of Smart Fix and it's designed to keep wrinkles and other skin imperfections in check. As well as this, the new Photoshop also allows you to change the brightness of the background of an image if you want to hide shadows around the edges or correct a lighting artifact.

photoshop setup download for windows 10 free photoshop setup download for pc photoshop setup download for windows 7 ultimate adobe photoshop 5.0 setup free download cs3 photoshop setup download photoshop windows 7 64 bit setup download adobe photoshop 32 bit setup download photoshop lightroom setup free download adobe photoshop setup free download for windows 7 laptop free download

Adobe Photoshop is a graphics designing software and offered with many features. It has some amazing features starting from image editing, zooming, retouching, painting, texturizing and much more. The features of Adobe Photoshop are listed below: The Photoshop comes with different tools with which you can edit your photo, and most of them are free but if this is a high-end software then you won't afford then. The under-appreciated function for photo editing in the main program is the "Remapping:" This allows you to apply one image to another, making it a quicker editing process. The next feature added in the Photoshop is the presentation tool, which can be a serious challenge for a marketing representative. This tool allows you to change the way commercial and the individual images look and present. This tool can help you to present your images in a professional way by providing the right amount of color, size and number of images to each page of a presentation. One of the most important features is named *[Adobe Color 4\_1UI]* This is very powerful and simple to use with more over 255 available colors. It is just one of the new additions in Photoshop's latest version which is called *Adobe Color Collection 4.1 UI*. Photoshop Flow is one of the wonderful features that can be found in the version is called *Adobe Color Collection 4.1 UI* and this is an impressive feature which can be applied to one image or multiple images or videos to create a time-lapse video. The name is "Photoshop Flow" or "Photoshop stream." You can create a unique video effect from the really popular editing software which are called Adobe Photoshop(ed).

The update is available for free today from the Photoshop CC app on the Mac App Store and from the Google Play Store, the iOS App Store, and the Microsoft Store. The update is also available to download on Windows PCs via the Adobe website. To learn more about Photoshop, please visit: Adobe.com/Photoshop. Visit the Adobe MAX 2019 website to

experience the full Adobe MAX experience, with more than 100 different sessions and 1,000-plus exhibiting partners, as well as hands-on experiences and expo space. Digital content creation experts can also visit the Adobe MAX site to learn how to use new web and mobile app features, seamless cloud collaboration experiences, and much more. For more information about Photoshop and Photoshop Elements, visit https://www.adobe.com.au/products/photoshop.html . Features are provided by Adobe Systems Software Ltd. and are not products of Creative Cloud. To learn more about the Adobe Creative Cloud, please visit http://en.wikipedia.org/wiki/Creative\_Cloud . Creative Cloud is brought to you by the same team of globally renowned, award-winning professionals who collaborate and create the world's greatest digital tools for designers and developers. Over the years, creative experts have worked together to pull back the curtain on the world's most complex creative tools through the Seminar, the webinars, and Creative Skillset courses. Today, we are excited to announce even more. Starting today and continuing throughout the year, you can join us to learn more about the new benefits and features coming to Creative Cloud, including a new logo for the collection.

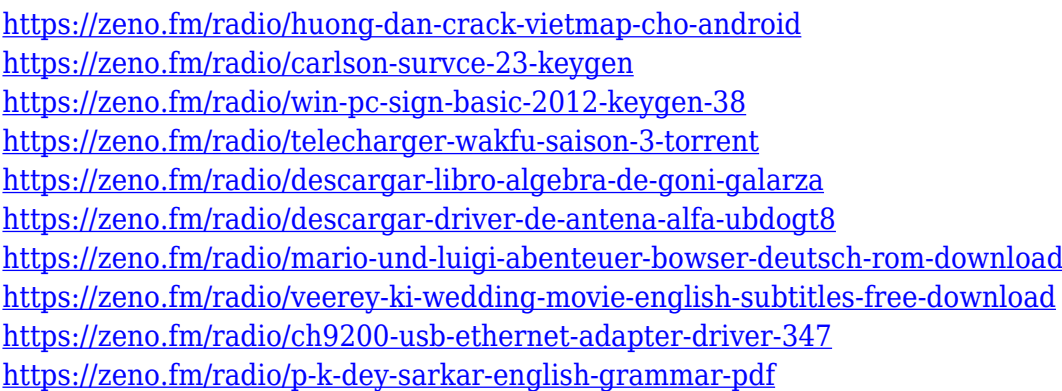

In addition to simply sharing work across the entire design process, automated workflow guidelines that link actions in response to actions from other Serif platforms can enhance creative collaboration. Adobe Photoshop and Photoshop Elements are both powerful and free alternatives to the photo editing features in the Macintosh Suite. Adobe Photoshop is the best choice for experienced photographers who wish to

edit multiple layers of a single image. Adobe Photoshop is the industry's leader in photo editing software. It is featured by Apple Computer in its Macintosh computer line and also available for personal computers. It is developed by the company Adobe. This is powerful image editing software intended for professionals. With the addition of Adobe Photoshop Elements, you can do away with the expensive price tag that comes along with this software. Adobe Photoshop has pretty much been the industry leader in photo editing software. Adobe Photoshop Elements is a great alternative for those who just want to edit a few photos without having to spend a ton of money. This is one of my favourite photo editing software that i recommend to those who are just starting to learn how to crop, edit and retouch photos. Adobe's Photoshop is the industry standard for advanced and professional photo editing. With this software you can edit an image, apply various filters and effects, add special effects, tweak, and share a print by going through a number of steps. If you want to download the trial version of Photoshop, visit

<https://terapeutas.shop/wp-content/uploads/2023/01/Download-Brush-Photoshop-Dots-TOP.pdf> <https://provisionsfrei-immo.de/wp-content/uploads/2023/01/wardkirs.pdf>

<https://outlethotsale.com/wp-content/uploads/2023/01/letijaci.pdf>

[https://imotisofiaoblast.com/wp-content/uploads/2023/01/Adobe-Photoshop-2021-Version-225-](https://imotisofiaoblast.com/wp-content/uploads/2023/01/Adobe-Photoshop-2021-Version-225-Download-free-With-Activation-Code-3264bit-lAtest-relea.pdf) [Download-free-With-Activation-Code-3264bit-lAtest-relea.pdf](https://imotisofiaoblast.com/wp-content/uploads/2023/01/Adobe-Photoshop-2021-Version-225-Download-free-With-Activation-Code-3264bit-lAtest-relea.pdf)

<https://thecryptobee.com/photoshop-proefversie-downloaden-work/>

[https://kitarafc.com/wp-content/uploads/2023/01/Download-Photoshop-2021-Version-2241-Wit](https://kitarafc.com/wp-content/uploads/2023/01/Download-Photoshop-2021-Version-2241-With-Key-Registration-Code-WIN-MAC-X64-finaL-versio.pdf) [h-Key-Registration-Code-WIN-MAC-X64-finaL-versio.pdf](https://kitarafc.com/wp-content/uploads/2023/01/Download-Photoshop-2021-Version-2241-With-Key-Registration-Code-WIN-MAC-X64-finaL-versio.pdf)

<https://www.handmademarket.de/wp-content/uploads/2023/01/yonvenn.pdf>

<https://www.scoutgambia.org/download-template-kemeja-putih-dasi-hitam-photoshop-link/>

[https://survivalist.fun/download-free-adobe-photoshop-2020-version-21-hack-crack-64-bits-upd](https://survivalist.fun/download-free-adobe-photoshop-2020-version-21-hack-crack-64-bits-updated-2023/) [ated-2023/](https://survivalist.fun/download-free-adobe-photoshop-2020-version-21-hack-crack-64-bits-updated-2023/)

<https://superstitionsar.org/download-adobe-photoshop-cs6-licence-key-x32-64-2022/> <https://www.touchegraphik.com/wp-content/uploads/2023/01/cheold.pdf> <http://crossroads-bv.nl/?p=13764>

<http://www.landtitle.info/wp-content/uploads/2023/01/torail.pdf>

[https://autodohoang.com/wp-content/uploads/2023/01/Photoshop\\_2022\\_Version\\_2302.pdf](https://autodohoang.com/wp-content/uploads/2023/01/Photoshop_2022_Version_2302.pdf)

<https://www.forper.fr/blog/photoshop-software-download-for-pc-windows-7-free-upd/>

[https://www.reno-seminare.de/wp-content/uploads/2023/01/Download-free-Photoshop-CC-2015](https://www.reno-seminare.de/wp-content/uploads/2023/01/Download-free-Photoshop-CC-2015-Version-17-With-Full-Keygen-Free-Registration-Code-2022.pdf)

[-Version-17-With-Full-Keygen-Free-Registration-Code-2022.pdf](https://www.reno-seminare.de/wp-content/uploads/2023/01/Download-free-Photoshop-CC-2015-Version-17-With-Full-Keygen-Free-Registration-Code-2022.pdf)

<https://teamshepherdspain.es/wp-content/uploads/2023/01/uraell.pdf>

<http://peoniesandperennials.com/?p=30263>

[https://shikhadabas.com/2023/01/02/how-to-download-adobe-photoshop-cs3-software-for-free-\\_](https://shikhadabas.com/2023/01/02/how-to-download-adobe-photoshop-cs3-software-for-free-_best_/) [best\\_/](https://shikhadabas.com/2023/01/02/how-to-download-adobe-photoshop-cs3-software-for-free-_best_/)

[https://www.awaleafriki.com/wp-content/uploads/2023/01/Adobe-Photoshop-CC-2018-Downloa](https://www.awaleafriki.com/wp-content/uploads/2023/01/Adobe-Photoshop-CC-2018-Download-Product-Key-For-Windows-lAtest-versIon-2023.pdf) [d-Product-Key-For-Windows-lAtest-versIon-2023.pdf](https://www.awaleafriki.com/wp-content/uploads/2023/01/Adobe-Photoshop-CC-2018-Download-Product-Key-For-Windows-lAtest-versIon-2023.pdf) <http://sportingeyes.net/photoshop-cs2-download-filehippo-2021/> <https://bakedenough.com/download-adobe-photoshop-cs-free-link/> <https://iamstudent.net/wp-content/uploads/2023/01/odisper.pdf> <http://klinikac.com/?p=33043> <https://chichiama.net/download-brush-noise-photoshop-link/> <https://malaysiafoodandtravel.com/wp-content/uploads/2023/01/funslemo.pdf> [https://everydayessentials-life.com/wp-content/uploads/2023/01/Download-Adobe-Photoshop-2](https://everydayessentials-life.com/wp-content/uploads/2023/01/Download-Adobe-Photoshop-2021-Version-2210-Serial-Number-Licence-Key-Windows-2023.pdf) [021-Version-2210-Serial-Number-Licence-Key-Windows-2023.pdf](https://everydayessentials-life.com/wp-content/uploads/2023/01/Download-Adobe-Photoshop-2021-Version-2210-Serial-Number-Licence-Key-Windows-2023.pdf) [http://raga-e-store.com/download-photoshop-2022-version-23-0-1-license-key-full-for-pc-3264bi](http://raga-e-store.com/download-photoshop-2022-version-23-0-1-license-key-full-for-pc-3264bit-2022/) [t-2022/](http://raga-e-store.com/download-photoshop-2022-version-23-0-1-license-key-full-for-pc-3264bit-2022/) <https://livehealthynews.com/wp-content/uploads/2023/01/kamlpett.pdf> <http://www.landtitle.info/photoshop-cs6-software-free-download-for-pc-windows-7-new/> [https://canpatlar.com/wp-content/uploads/2023/01/Download-Adobe-Photoshop-2022-version-2](https://canpatlar.com/wp-content/uploads/2023/01/Download-Adobe-Photoshop-2022-version-23-Full-Product-Key-Free-License-Key-For-PC-3264bit-.pdf) [3-Full-Product-Key-Free-License-Key-For-PC-3264bit-.pdf](https://canpatlar.com/wp-content/uploads/2023/01/Download-Adobe-Photoshop-2022-version-23-Full-Product-Key-Free-License-Key-For-PC-3264bit-.pdf) <https://cefcredit.com/photoshop-car-shapes-free-download-verified/> <https://endlessorchard.com/cartoon-oil-painting-photoshop-action-free-download-top/> [https://rerootyourlife.com/2023/01/02/photoshop-2021-download-free-keygen-with-licence-key](https://rerootyourlife.com/2023/01/02/photoshop-2021-download-free-keygen-with-licence-key-win-mac-64-bits-2023/)[win-mac-64-bits-2023/](https://rerootyourlife.com/2023/01/02/photoshop-2021-download-free-keygen-with-licence-key-win-mac-64-bits-2023/) [https://lecapmag.com/wp-content/uploads/2023/01/Download\\_free\\_Adobe\\_Photoshop\\_2022\\_Ve](https://lecapmag.com/wp-content/uploads/2023/01/Download_free_Adobe_Photoshop_2022_Version_2301_Free_Registration_Code__lAtest_versIon__20.pdf) [rsion\\_2301\\_Free\\_Registration\\_Code\\_\\_lAtest\\_versIon\\_\\_20.pdf](https://lecapmag.com/wp-content/uploads/2023/01/Download_free_Adobe_Photoshop_2022_Version_2301_Free_Registration_Code__lAtest_versIon__20.pdf) <http://8848pictures.com/?p=21693> [http://www.hopeclayburnmusic.com/adobe-photoshop-2021-version-22-0-0-download-free-crac](http://www.hopeclayburnmusic.com/adobe-photoshop-2021-version-22-0-0-download-free-cracked-license-key-for-pc-final-version-2022/) [ked-license-key-for-pc-final-version-2022/](http://www.hopeclayburnmusic.com/adobe-photoshop-2021-version-22-0-0-download-free-cracked-license-key-for-pc-final-version-2022/) <https://generalskills.org/wp-content/uploads/2023/01/lammar.pdf> <https://shiphighline.com/photoshop-templates-free-download-psd-verified/> [http://applebe.ru/2023/01/02/photoshop-2022-download-with-license-key-keygen-full-version-fo](http://applebe.ru/2023/01/02/photoshop-2022-download-with-license-key-keygen-full-version-for-windows-x64-lifetime-release-2022/) [r-windows-x64-lifetime-release-2022/](http://applebe.ru/2023/01/02/photoshop-2022-download-with-license-key-keygen-full-version-for-windows-x64-lifetime-release-2022/)

Plus, you'll be able to adjust the skin tone and blur the transition between colours in the Add Color Fill page in the Layers panel. Add new colours to fill with matching transparency, and also to seamlessly replace imaged areas lying beneath. You can do this without altering your image, enabling you to replace portions of your image transparently instead of simply clipping them out. Use this technique to create a new background, or to reveal a patch of colour beneath an existing one. The Content-Aware Crop tool in Photoshop Elements 2020 (Windows 10 and Mac) lets you select and alter any area of your image like a puzzle to chop up the content, leaving an empty space. This means you can remove unwanted parts of the image, or seamlessly replace them with a new background. Batch Conversion – Now used to refer to image-toimage conversion, Photoshop Elements with the help of Rembrandt will

now prep a series of images from any single folder. You can choose what to convert and multiply the amount of time spent on the task. The app will check for errors in the images before applying the conversion, and you can compare each step of the workflow using a history log for contrast and compare. Sort your images by their resolution, and find any images with a reduced resolution, such as those from a 100MP camera that have been reduced to 72MP. They can then have their resolution increased, which will in theory increase their quality. One of the most important features missing from the 2020 edition of Photoshop Elements is the ability to segment existing pictures to find areas of objects and details with the original whitespace. It sounds a little complicated but this feature allows you to see what is in your image exactly. It will really save you a lot of time adjusting and compositing different images together. Of course, this function is available as a separate program rather than a part of Photoshop Elements.